#### W4118: Linux file systems

#### Instructor: Junfeng Yang

References: Modern Operating Systems (3rd edition), Operating Systems Concepts (8<sup>th</sup> edition), previous W4118, and OS at MIT, Stanford, and UWisc

# File systems in Linux

Linux Second Extended File System (Ext2)

- What is the EXT2 on-disk layout?
- What is the EXT2 directory structure?

Linux Third Extended File System (Ext3)

- What is the file system consistency problem?
- How to solve the consistency problem using journaling?
- Virtual File System (VFS)
	- What is VFS?
	- What are the key data structures of Linux VFS?

#### Ext2

- "Standard" Linux File System
	- Was the most commonly used before ext3 came out
- Uses FFS like layout
	- Each FS is composed of identical block groups
	- Allocation is designed to improve locality
- inodes contain pointers (32 bits) to blocks
	- Direct, Indirect, Double Indirect, Triple Indirect
	- Maximum file size: 4.1TB (4K Blocks)
	- Maximum file system size: 16TB (4K Blocks)
- On-disk structures defined in include/linux/ext2\_fs.h

# Ext2 Disk Layout

- Files in the same directory are stored in the same block group
- Files in different directories are spread among the block groups

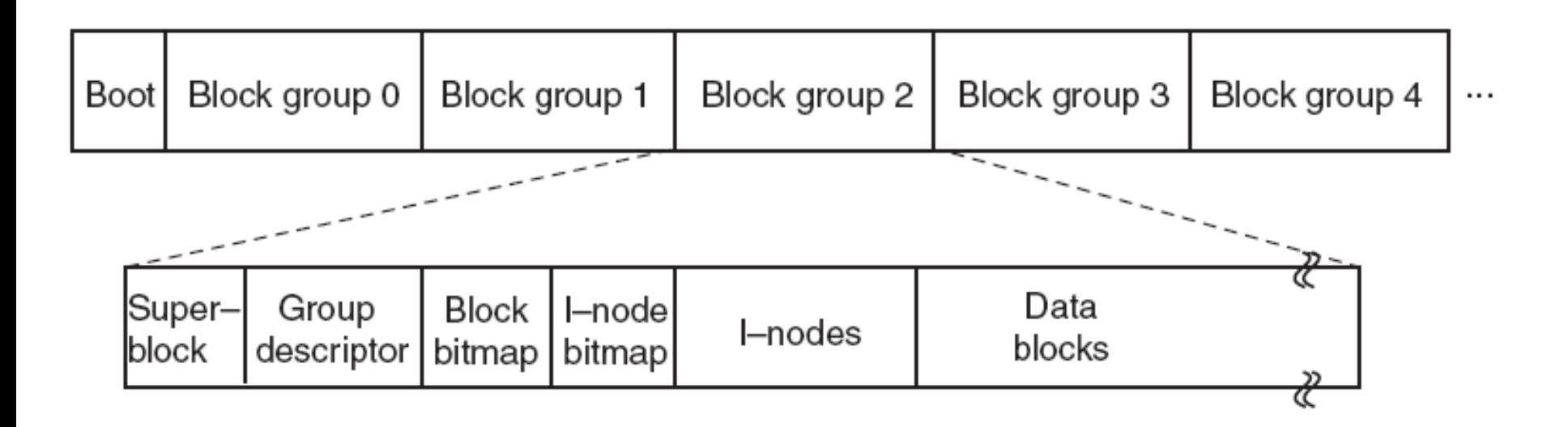

#### Block Addressing in Ext2

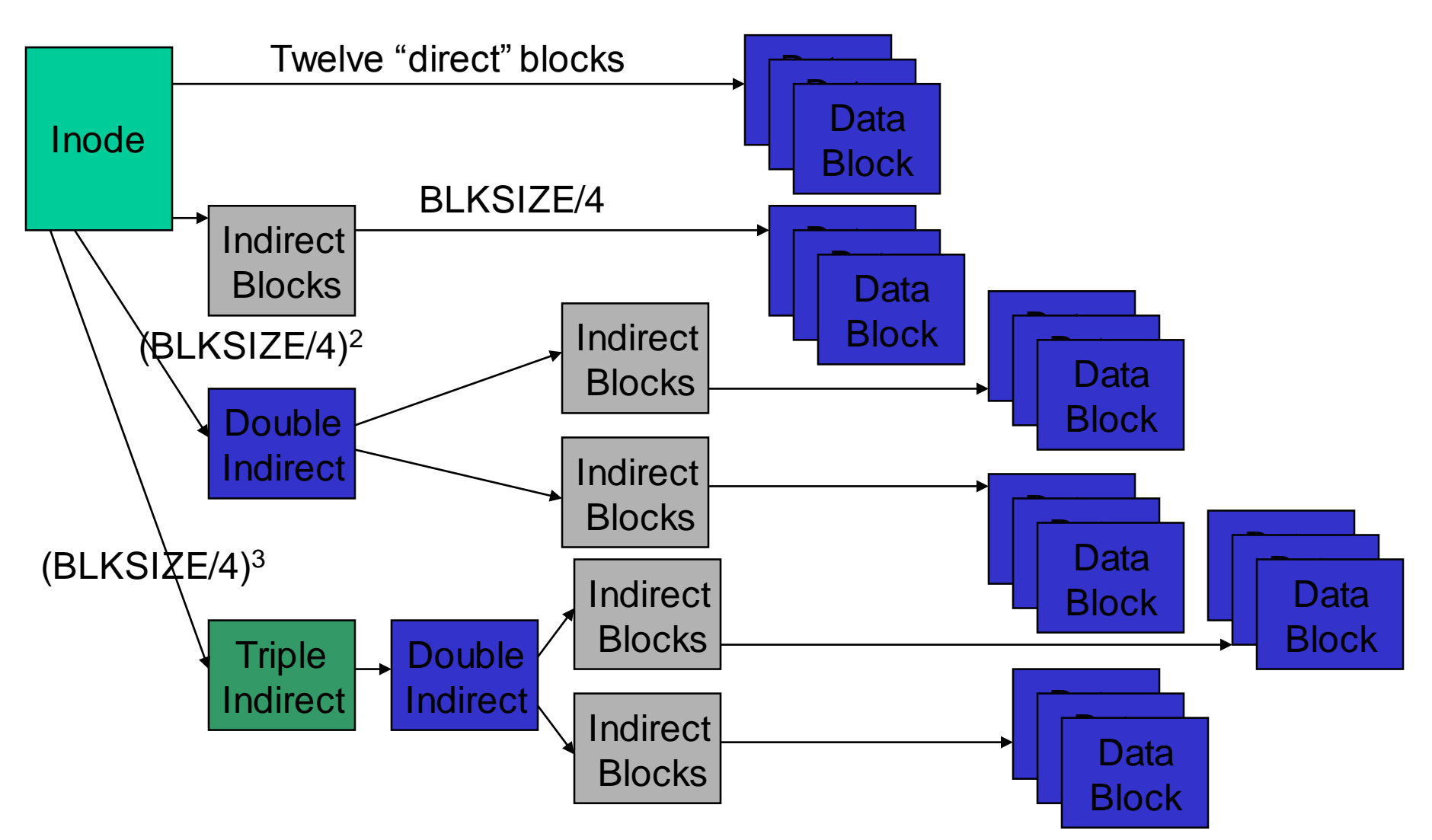

4 Picture from Tanenbaum, Modern Operating Systems 3 e, (c) 2008 Prentice-Hall, Inc. All rights reserved. 0-13-**6006639**

## Ext2 Directory Structure

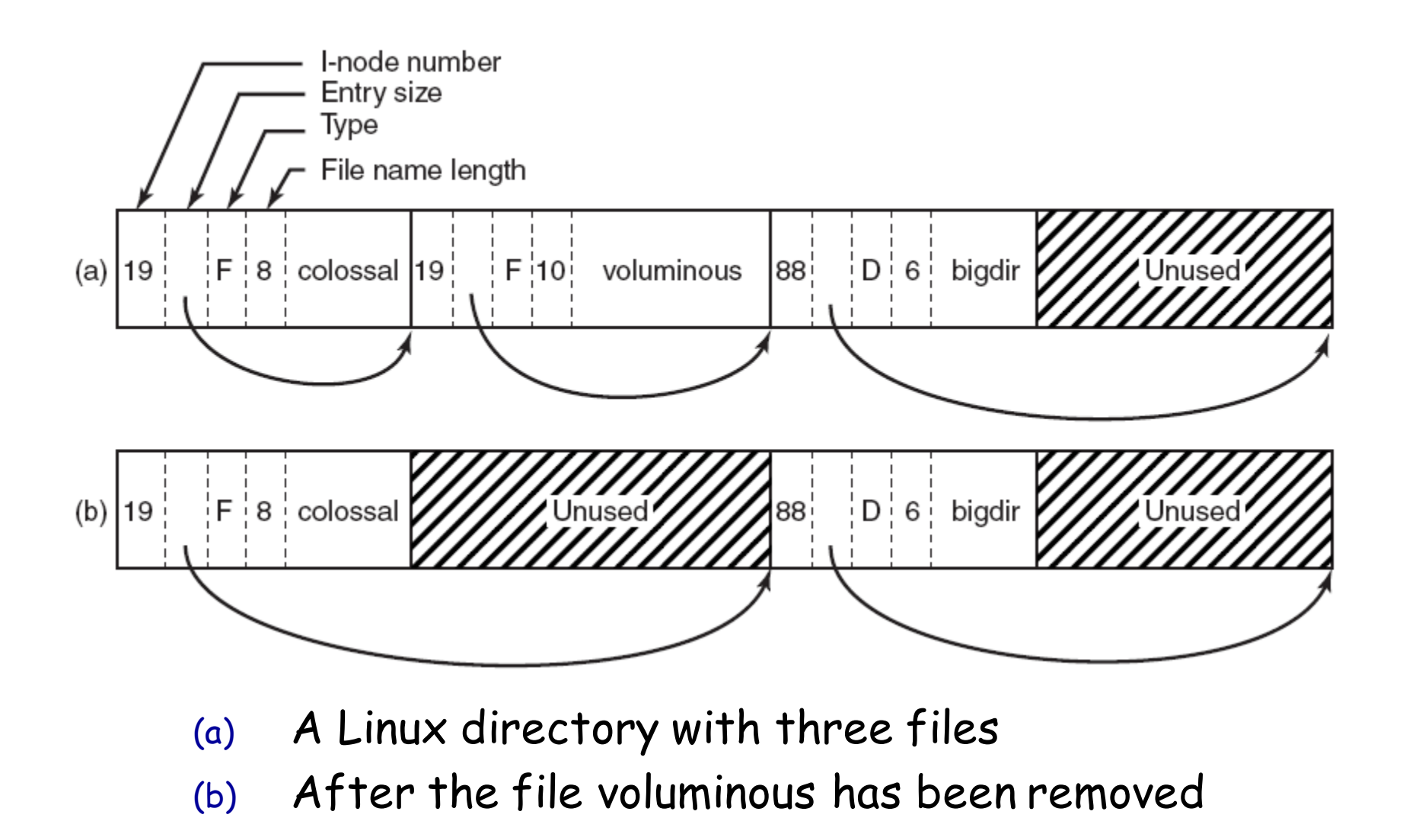

# File systems in Linux

Linux Second Extended File System (Ext2)

- What is the EXT2 on-disk layout?
- What is the EXT2 directory structure?

Linux Third Extended File System (Ext3)

- What is the file system consistency problem?
- How to solve the consistency problem using journaling?
- Virtual File System (VFS)
	- What is VFS?
	- What are the key data structures of Linux VFS?

### The consistent update problem

 Atomically update file system from one consistent state to another, which may require modifying several sectors, despite that the disk only provides atomic write of one sector at a time

#### Example: Ext2 File Creation

#### Memory

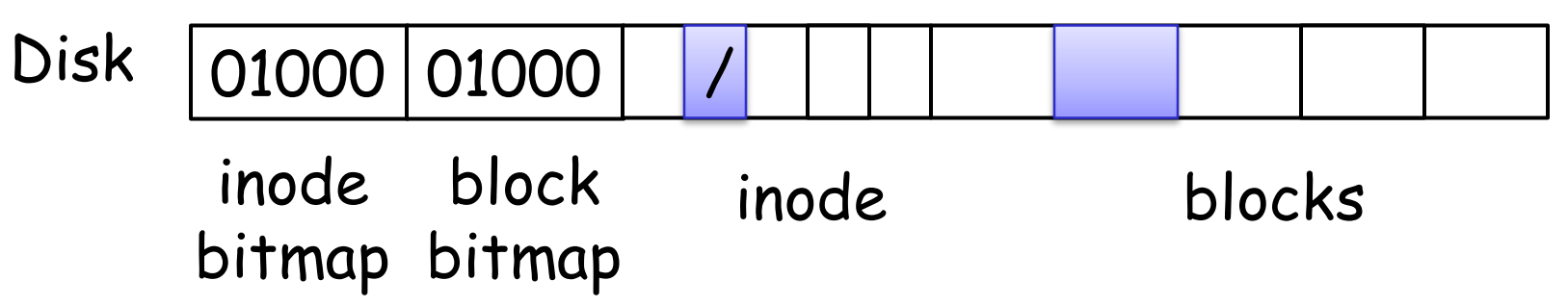

## Read to In-memory Cache

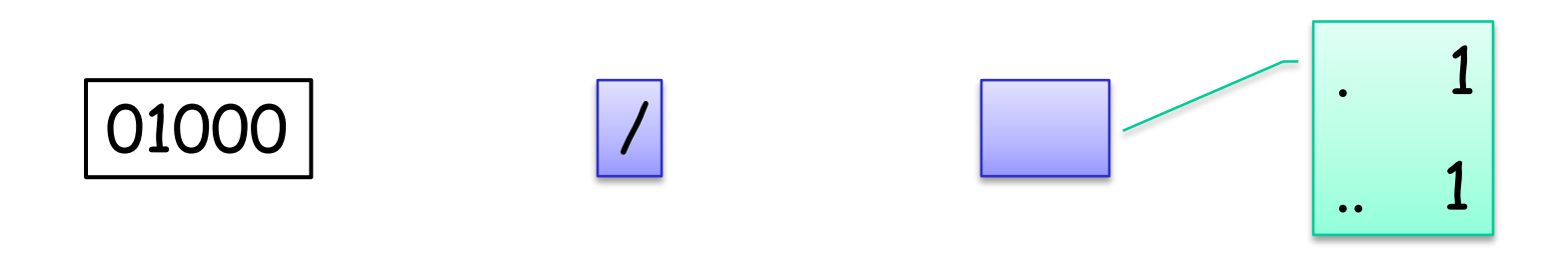

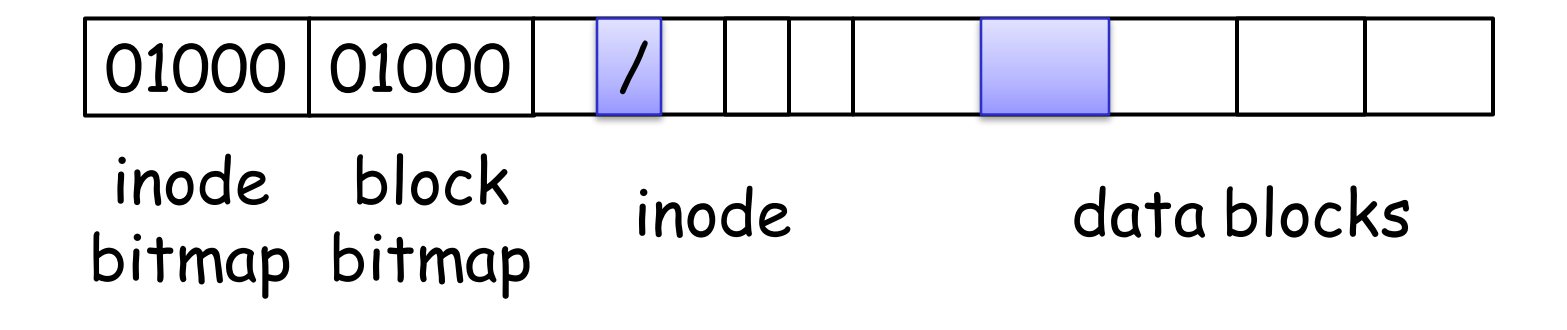

# Modify blocks

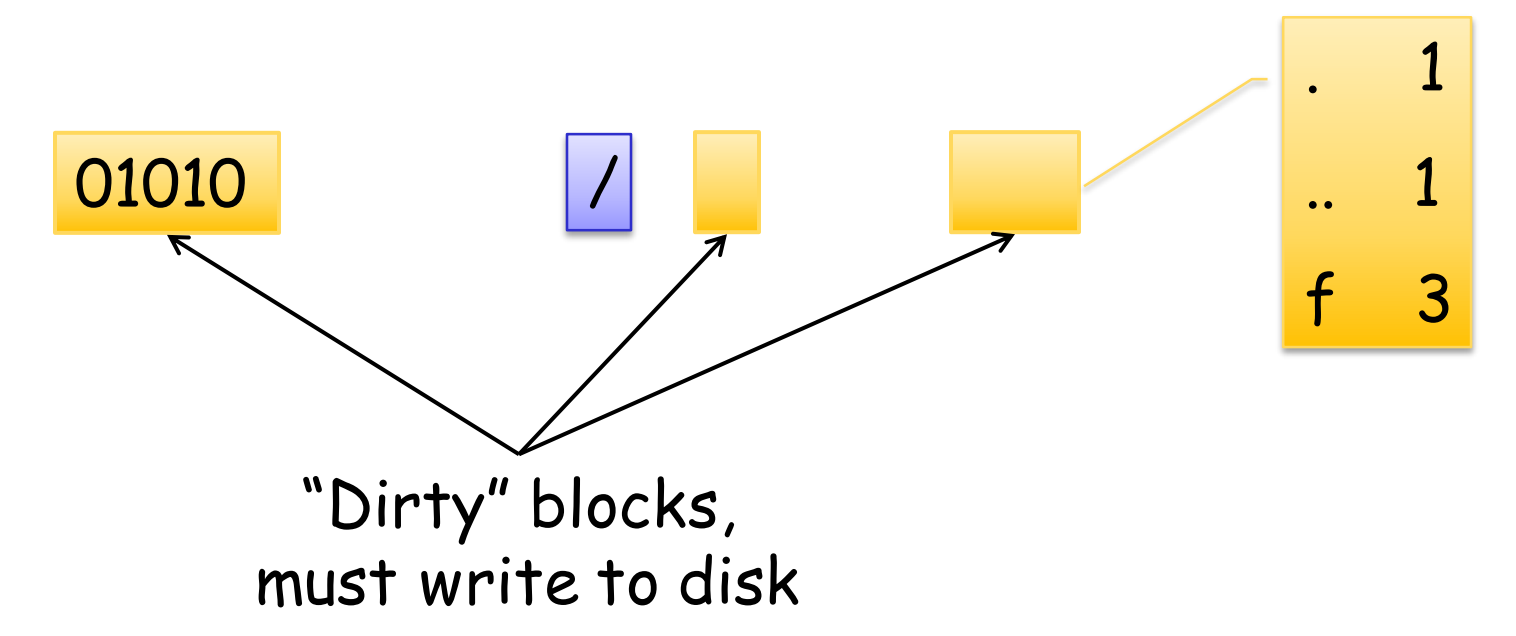

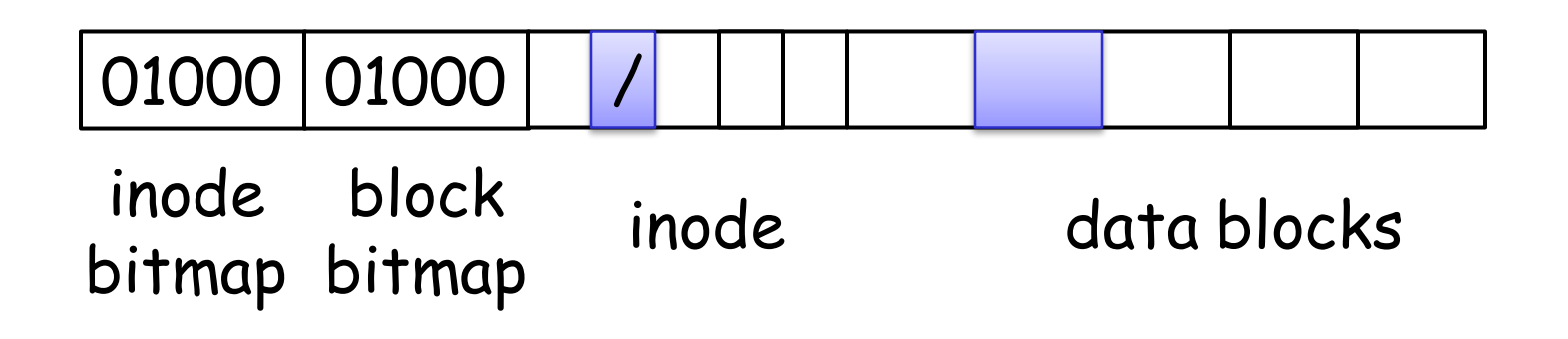

#### Crash?

Disk: atomically write one sector

 Atomic: if crash, a sector is either completely written, or none of this sector is written

 An FS operation may modify multiple sectors  $\Box$  Crash  $\rightarrow$  FS partially updated

#### Possible Crash Scenarios

- File creation dirties three blocks
	- **inode bitmap (B)**
	- $\blacksquare$  inode for new file  $(I)$
	- parent directory data block (D)
- $\Box$  Old and new contents of the blocks
	- $B = 01000$   $B' = 01010$
	- $I = free$   $I' = allocated$ , initialized to empty
	- $D = \{\}$  D' = {<f, 3>}
- □ Crash scenarios: any subset can be written
	- I D  $B$   $T'$
	- B I D'
	- B' I' D
	- B' I D'
	- $-BI'$
	- $-B'T'$   $D'$

# Some Solutions

- □ Using a repair utility fsck
	- Upon reboot, scan entire disk to make FS consistent
	- Disadvantages
		- Slow to scan large disk
		- Cannot correctly fix all crashed disks (e.g.,  $B' I D'$ )
		- Not well-defined consistency
- Journaling
	- Write-ahead logging from database community
	- Persistently write intent to log (or journal), then update file system
		- Crash before intent is written == no-op
		- Crash after intent is written == redo op
	- Advantages
		- no need to scan entire disk
		- Well-defined consistency

# Ext3 Journaling

- Physical journaling: write real block contents of the update to log
- Four totally ordered steps
	- Commit dirty blocks to journal as one transaction
	- Write commit record
	- Write dirty blocks to real file system
	- Reclaim the journal space for the transaction
- □ Logical journaling: write logical record of the operation to log
	- "create file f in dir d"
	- Complex to implement
	- May be faster and save disk space

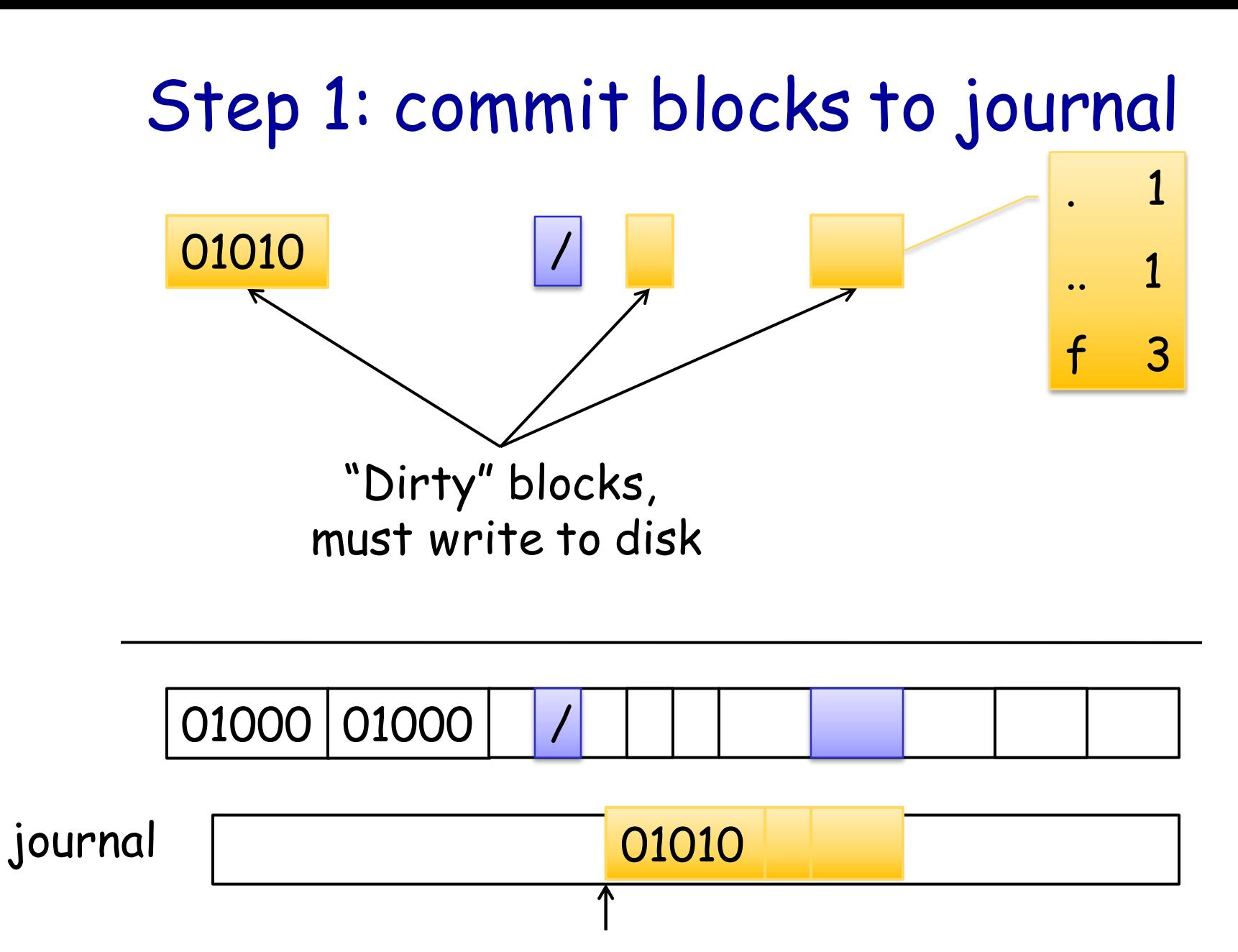

15

#### Step 2: write commit record

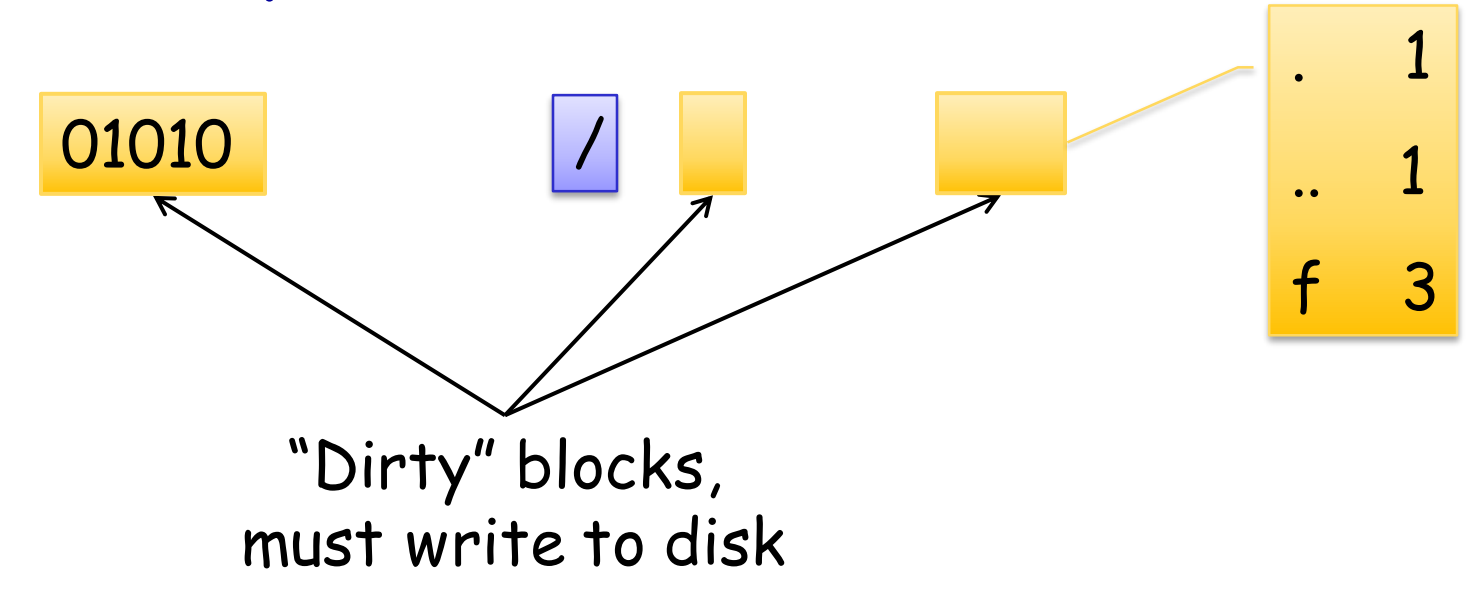

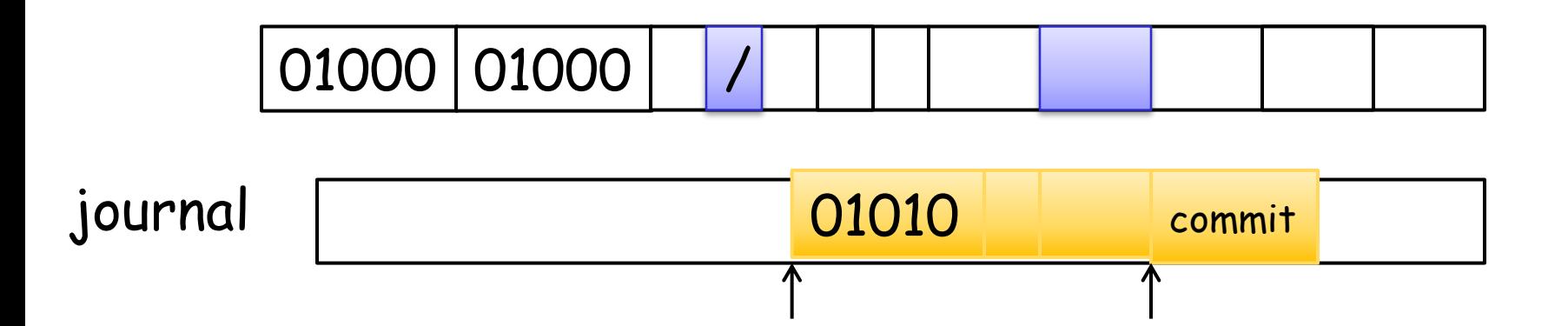

#### Step 3: write dirty blocks to real FS

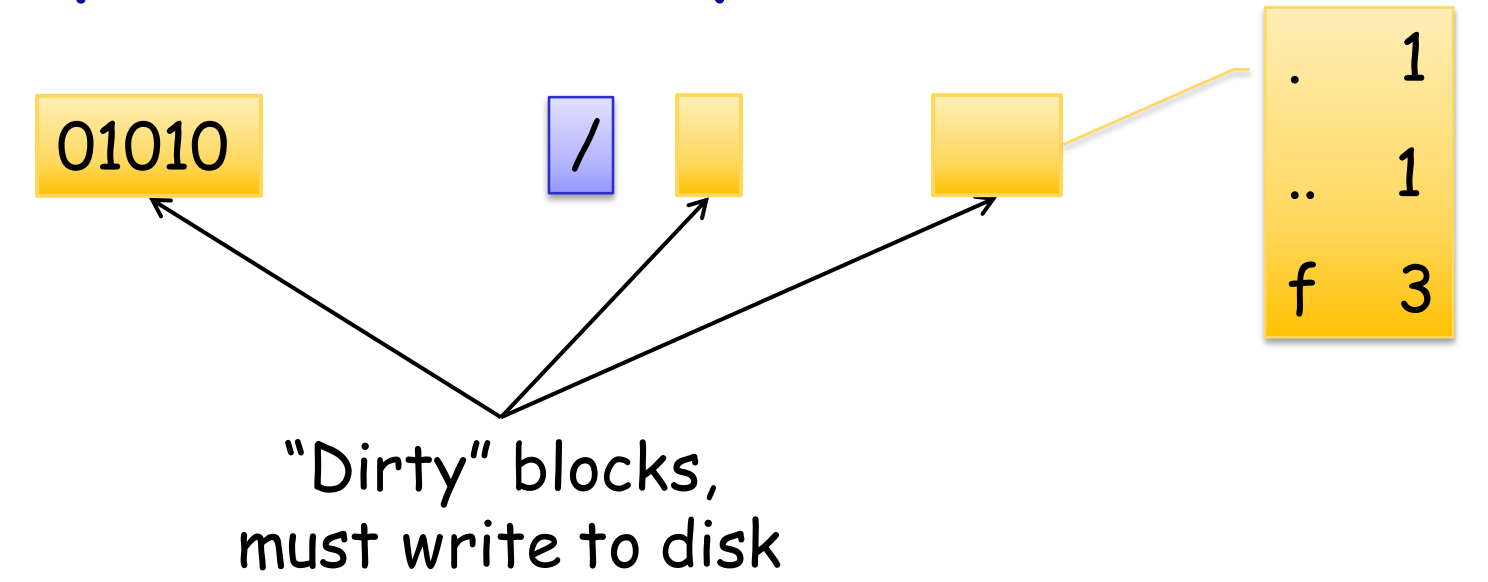

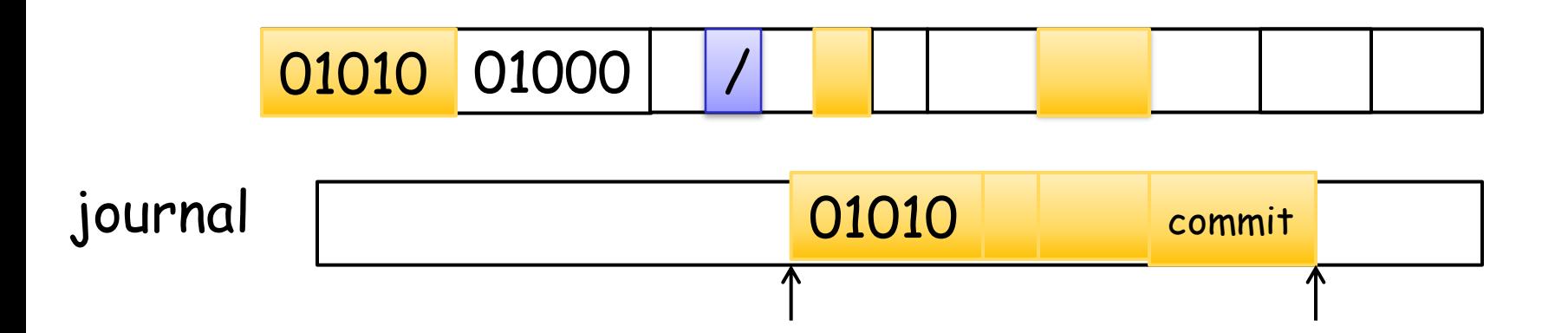

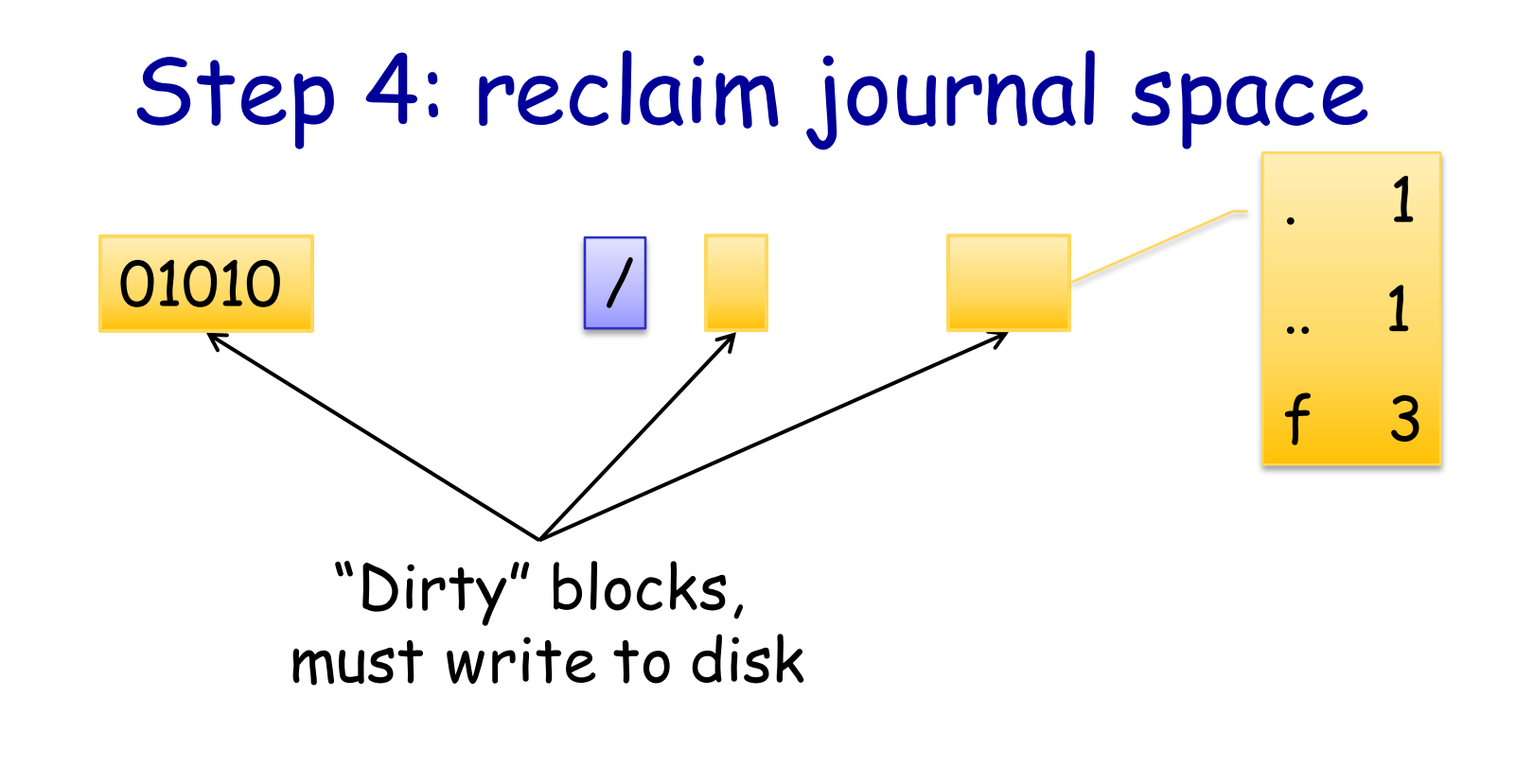

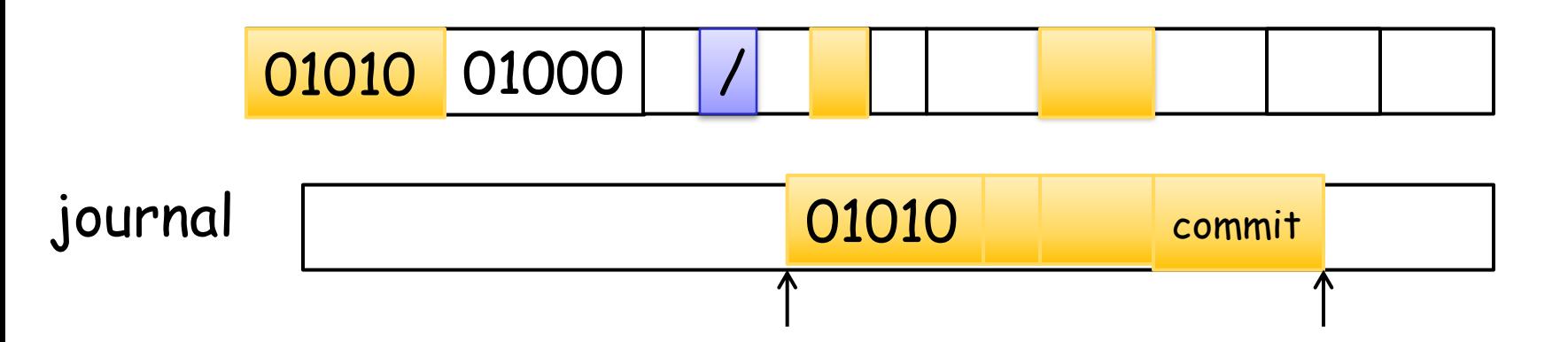

# Summary of Journaling write orders

- Journal writes < FS writes
	- Otherwise, crash  $\rightarrow$  FS broken, but no record in journal to patch it up
- FS writes < Journal clear
	- Otherwise, crash  $\rightarrow$  FS broken, but record in journal is already cleared
- Journal writes < commit block < FS writes
	- $\rightarrow$  Otherwise, crash  $\rightarrow$  record appears committed, but contains garbage

# Journaling Modes

Journaling has cost

- one write = two disk writes, two seeks
- Several journaling modes balance between consistency and performance
- □ Data journaling: journal all writes, including file data Problem: expensive to journal data
- Metadata journaling: journal only metadata
	- Used by most FS (IBM JFS, SGI XFS, NTFS)
	- Problem: file may contain garbage data
- □ Ordered mode: write file data to real FS first, then journal metadata
	- Default mode for ext3

# File systems in Linux

Linux Second Extended File System (Ext2)

- What is the EXT2 on-disk layout?
- What is the EXT2 directory structure?

Linux Third Extended File System (Ext3)

- What is the file system consistency problem?
- How to solve the consistency problem using journaling?
- Virtual File System (VFS)
	- What is VFS?
	- What are the key data structures of Linux VFS?

#### VFS

Old days: "the" file system

 Nowadays: many file system types and instances co-exist

- VFS: an FS abstraction layer that transparently and uniformly supports multiple file systems
	- A VFS specifies an interface
	- A specific FS implements this interface
		- Often a struct of function pointers
	- VFS dispatches FS operations through this interface
		- E.g., dir->inode\_op->mkdir();

## Schematic View of Virtual File System

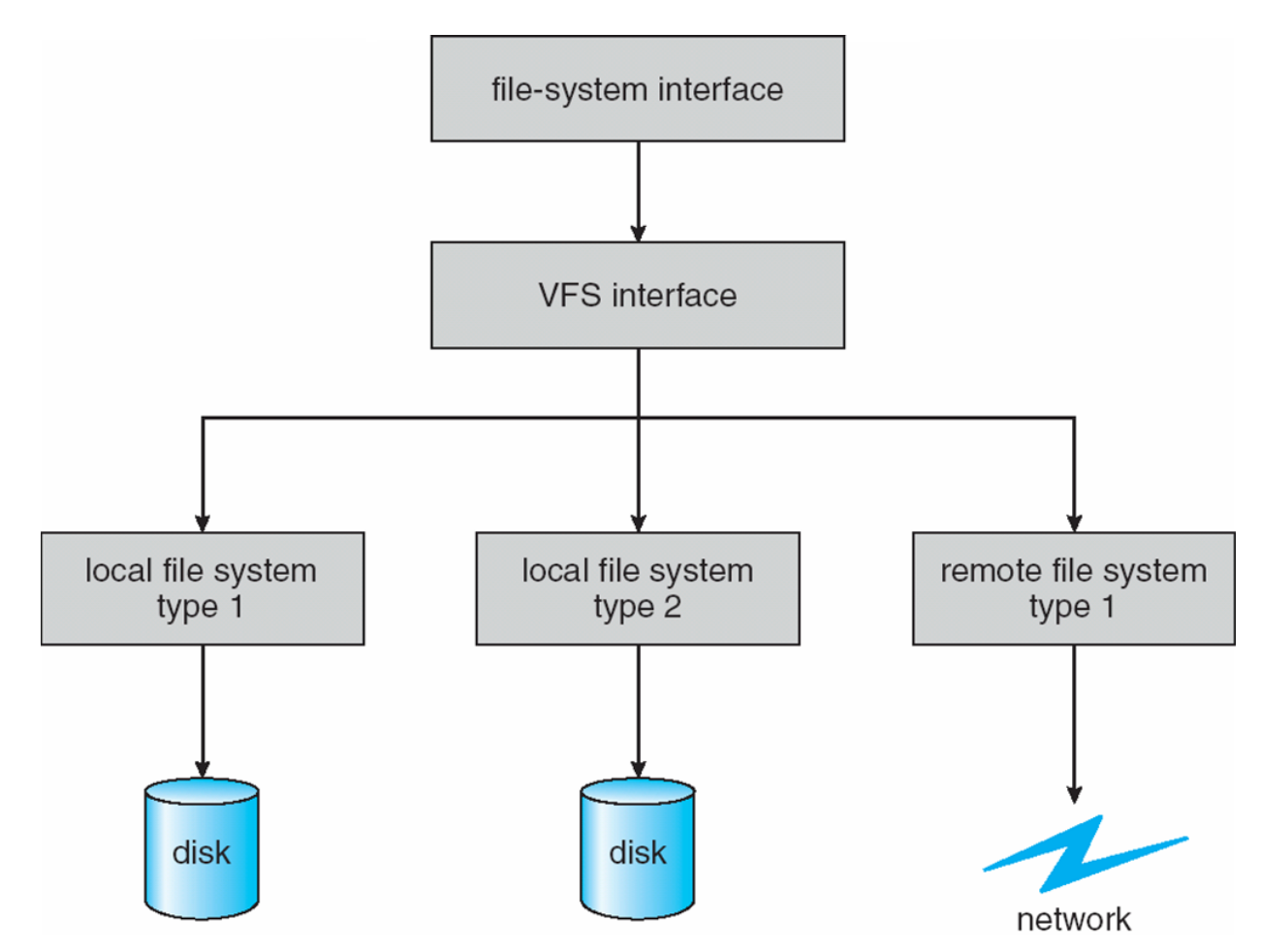

# Key Linux VFS Data Structures

- struct file
	- information about an open file
	- includes current position (file pointer)
- **a** struct dentry
	- **information about a directory entry**
	- $\blacksquare$  includes name  $+$  inode#
- struct inode
	- unique descriptor of a file or directory
	- contains permissions, timestamps, block map (data)
	- inode#: integer (unique per mounted filesystem)
	- Pointer to FS-specific inode structure
		- e.g. struct ext2\_inode\_info
- struct superblock
	- descriptor of a mounted filesystem